## **Available function list for each compatible device**

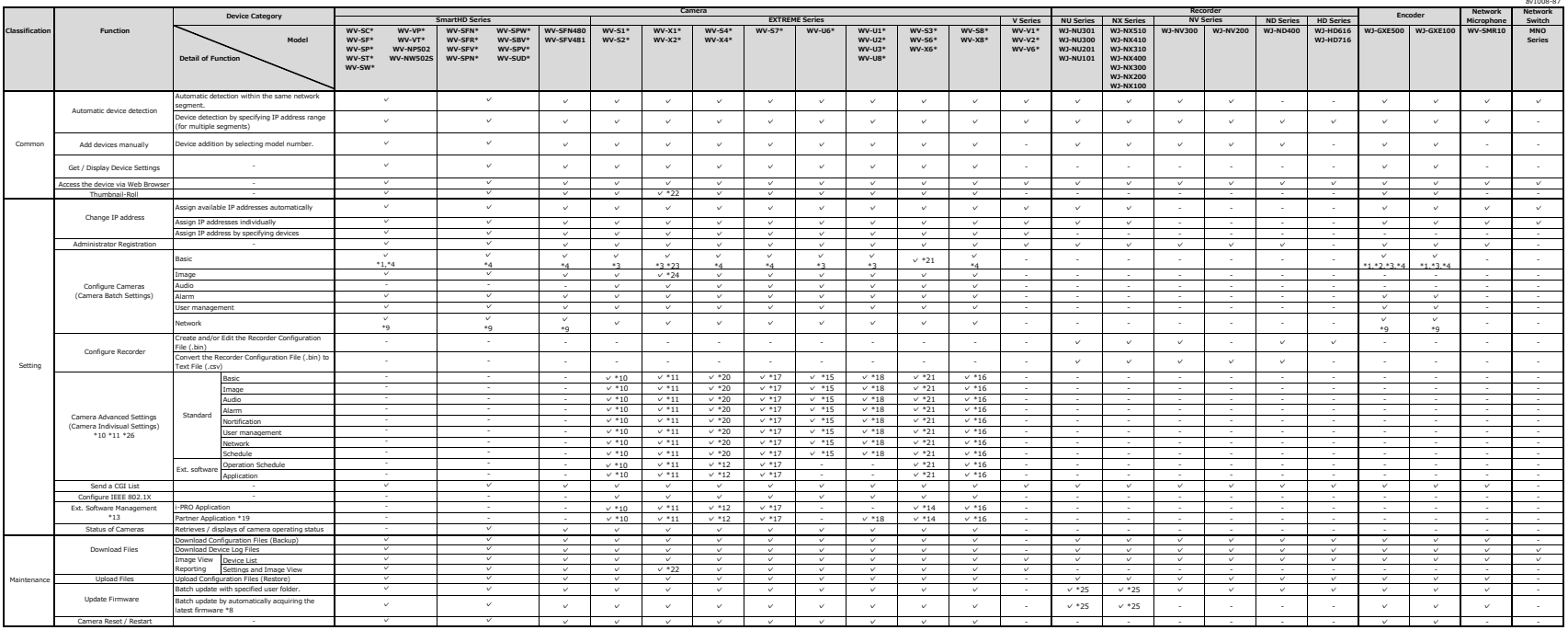

The following models are not supported. For these models, please use PSSCT (Panasonic Security System Configuration Tool) V7.x.<br>Camera : WY-WE28 , WY-WE302, WY-WE24 , WY-WE304, WY-WE100\*, WY-WS202A, WV-NS9\*\*, WJ-NT304, WJ-

"1: "Camera title position" setting is not supported.<br>"2: "Language", "Start Date/lime", "End Date/lime" settings are not supported.<br>"3: "Language", "Start Date/lime", "End Date/lime" settings are not supported.<br>"5: "Max B

\*8: rc. must be able to connect to the internet.<br>\*9: "QoS" setting is not supported.<br>\*10: You can launch the "Camera Advanced Settings" functulon by thumbnall menu. This function supports the following models (Firmware ver

10: You can banch the "Camera Adventation Mundum in the state of the following model (Firmware version 1.11 or late required).<br>"We like we show that the state of the state of the state of the state of the state of the stat

"20. You can launch be "Camera Advental Sellings" (uncluding menu. This function supports the following media. "Uncle camera and with the state of the Camera Adventure of the Sellings of the Camera Adventure of the Selling

av1008-87 Feb-24